#### **Introduksjon**

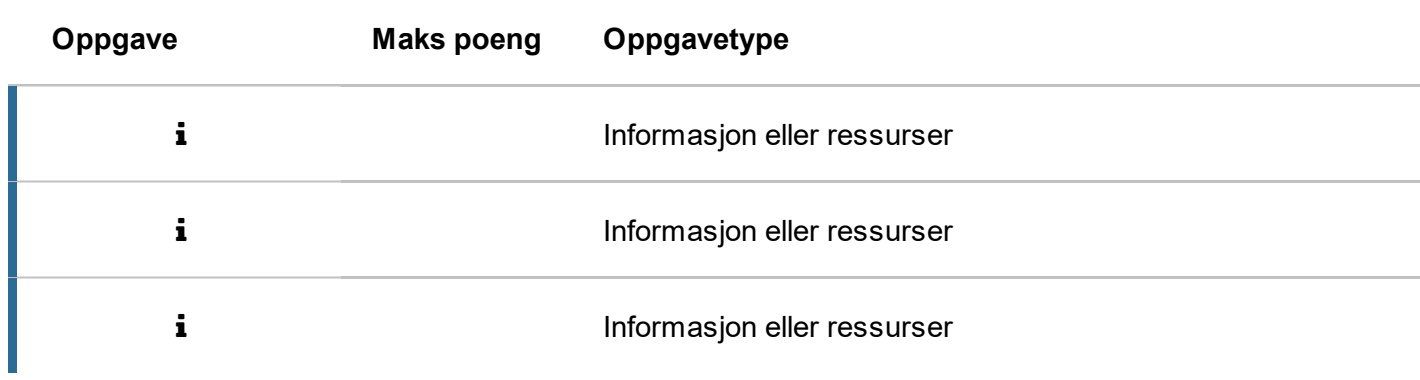

#### **Automatisk rettet**

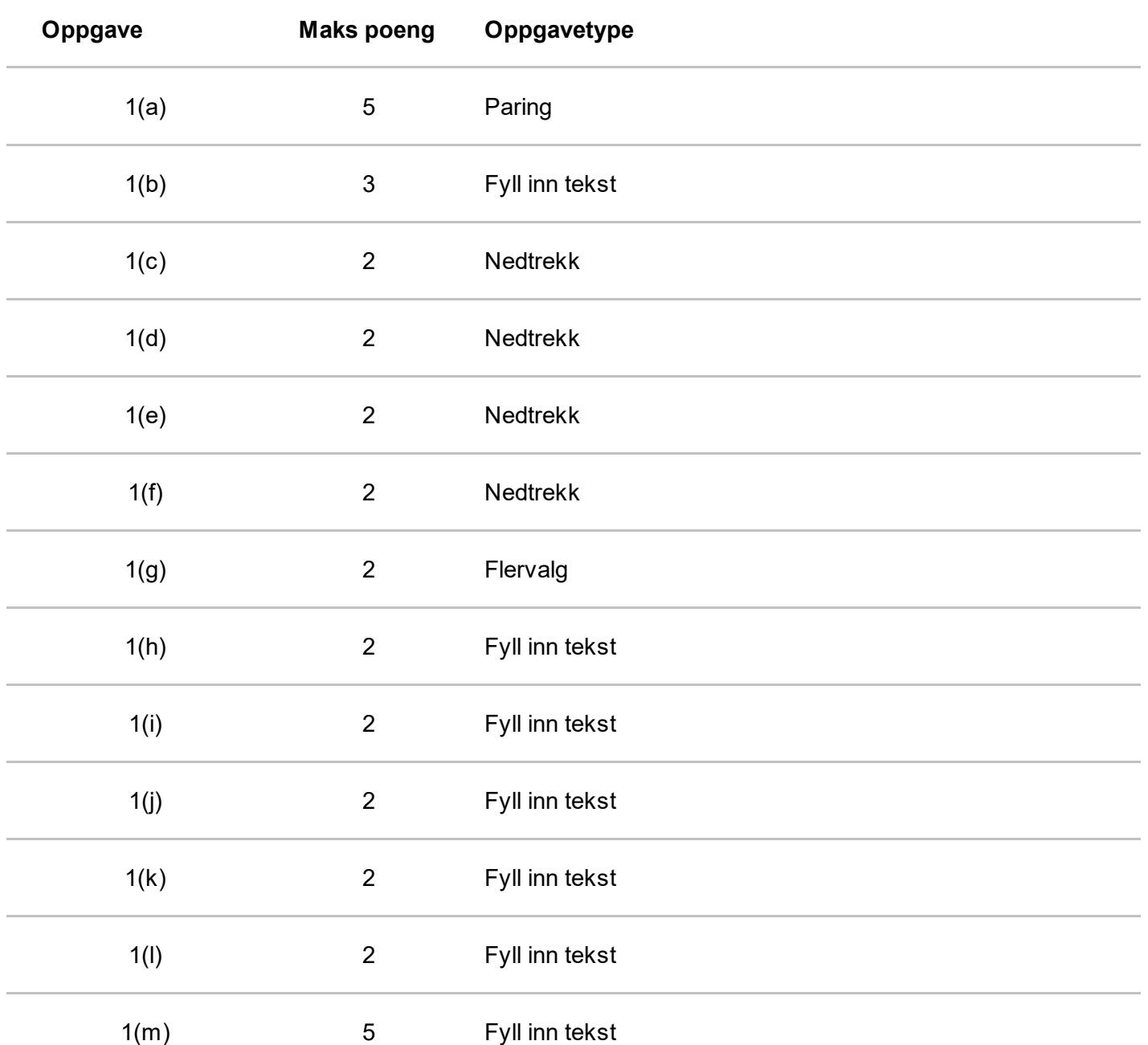

#### **Forklaring**

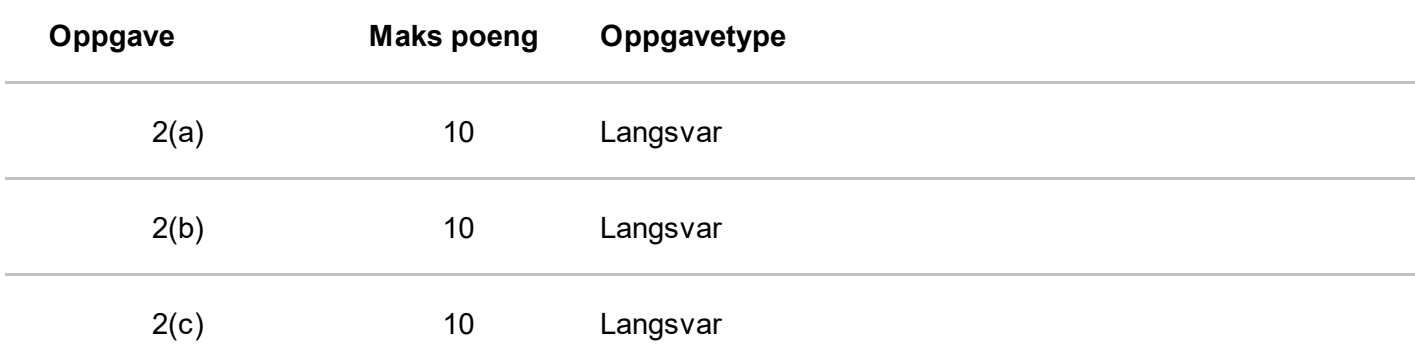

#### **Kodeskriving**

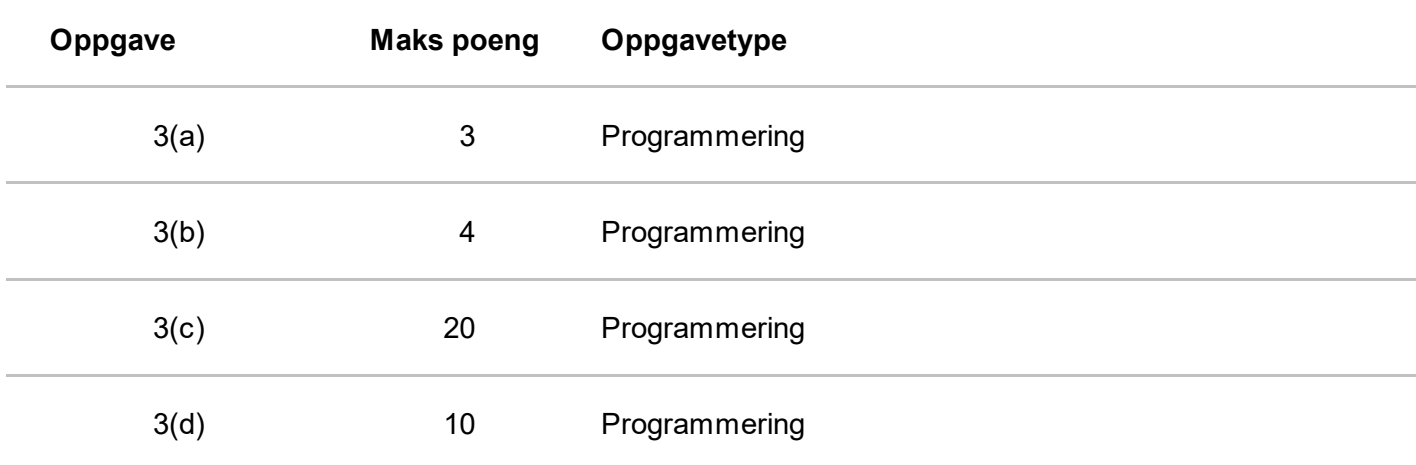

## **Egenerklæring**

 $\mathbf{i}$ 

Jeg erklærer herved at besvarelsen som jeg leverer er mitt eget arbeid. Jeg har ikke:

- samarbeidet med andre studenter
- brukt andres arbeid uten at dette er oppgitt
- brukt eget tidligere arbeid (innleveringer/ eksamenssvar) uten at dette er oppgitt

Om jeg har benyttet litteratur, vil en litteraturliste inneholde alle kilder jeg har brukt i besvarelsen og referanser vil vise til denne listen.

#### **Jeg er kjent med at brudd på disse bestemmelsene er å betrakte som fusk og kan føre til annullert eksamen og/eller utestengelse.**

Dersom du er usikker på om du kan stille deg bak erklæringen, se retningslinjer for bruk av kilder i skriftlige arbeider ved [Universitetet](https://www.uib.no/student/49084/l%C3%A6r-deg-%C3%A5-bruke-kilder-riktig) i Bergen, og eventuelt ta kontakt med studieveileder/emneansvarlig.

Alle eksamensbesvarelser ved UiB blir sendt til manuell og elektronisk plagiatkontroll.

**Merk: Ved å fortsette bekrefter jeg at jeg har lest erklæringen og at besvarelsen jeg leverer under denne eksamenen er mitt eget arbeid (og bare mitt eget arbeid), i full overensstemmelse med ovennevnte erklæringen.**

### **Informasjon**

 $\mathbf{i}$ 

Eksamen består av tre deler, og gir tilsammen 100 poeng:

- 1. Automatisk rettede oppgaver (totalt 33 poeng)
- 2. Forklaringsoppgaver (totalt 30 poeng)
- 3. Kodeoppgaver (totalt 37 poeng)

I tredje del vil du *ikke* ha anledning til å kjøre koden du skriver. Sensor er klar over dette, og vil ikke trekke poeng for småfeil som f. eks. skrivefeil i funksjonsnavn. Du må likevel skrive koden så tydelig og korrekt som mulig, slik at du demonstrerer at du forstår nyanser i koden du skriver.

#### **Generelle råd**

- Les spørsmålet før du svarer
- Jobb deg *raskt* gjennom alle spørsmålene i første runde, og kom heller tilbake til krevende oppgaver på nytt hvis du får tid på slutten.
- Hjelp sensor å hjelpe deg! Hvis du er usikker på tolkningen av en oppgave, gi en kort kommentar om hvordan du tolker usikkerheter i oppgaven. Hvis du ikke husker presist hvordan noe skal gjøres med kode, skriv en kommentar som forklarer hva du prøver på.
- **1(a)**
- $\bullet$  a = "Hello, how are you!"
- $b = \{ 3, 5, 1 \}$
- $c = -1.4$
- $d = 64$
- $e^e = [42, "Bye", -3]$

#### **Velg datatype til uttrykket**

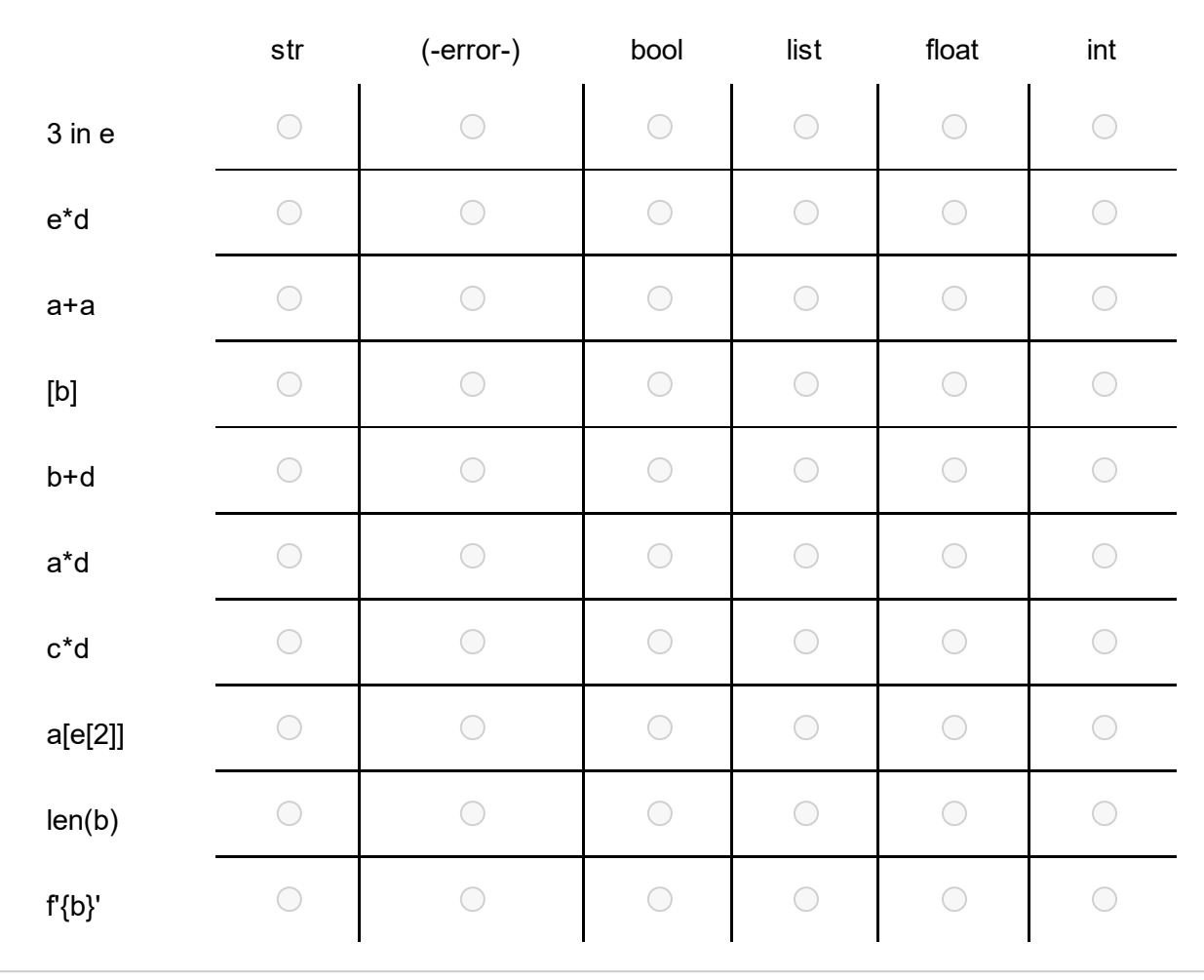

**1(b)**  $a = [1, 0, -2, 2, 5, 3]$ 

Gitt at koden over er kjørt.

Hva skrives ut i de følgende setningene? (hvis programmet krasjer, skriv kun 'Error')

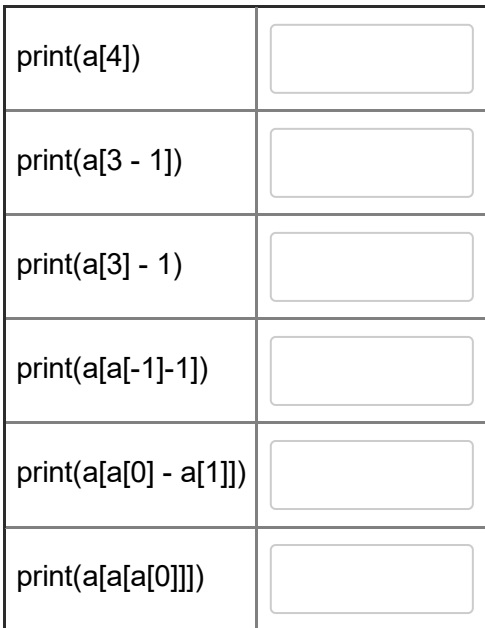

**1(c)** Velg slik at alle sammenligningene er True. Dict'et xs ser slikt ut:

```
xs = \{'a' : 5,
  '5' : 'hello',
  7 : 9.3781,
  5 : [7, 'Bergen', {3,5}],
}
```

```
(xs[5], xs[5][2], xs[5][1], xs[2]) == 'Bergen'
Velg alternativ
```
'5' in  $|$  Velg alternativ  $|$ (xs.values(), xs.setdefault(), xs.items(), xs.keys()) Velg alternativ

```
\vert(len(xs[5]) * 4, xs[5][0] + xs['a'], xs[5][0] + len(xs['5']), xs[5][1] * 2) != 12
Velg alternativ
```

```
|(len(xs[5][2]), xs[5], xs[7], len(xs['5'])) == xs['a']
Velg alternativ
```

```
xs = set("Welcome")
ys = set("Velkommen")
```

```
(xs.append(ys), xs, xs.union(ys), xs.intersection(ys)) == set("elom")set("Welcom") == | Velg alternativ (xs.union(ys), ys.union(xs), ys, xs)(set("Velkomn"), set("Velkome"), set("WVelkcomn"), set("Welcom"))==
xs.union(ys)
                  |(len(xs), len(xs.union(ys)), len(xs.intersection(ys)), len(ys)) == 7
  Velg alternativ
                    Velg alternativ
  Velg alternativ
  Velg alternativ
```
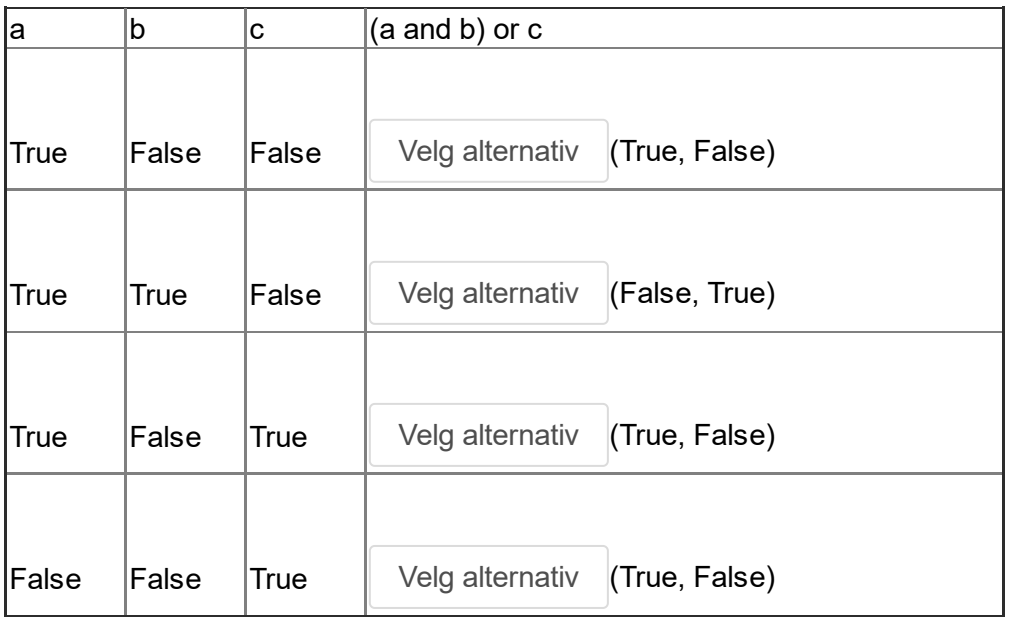

**1(f)** Skriv en funskjon som tar inn en liste med binærtall 0 og 1, og returnerer True hvis **kun** det første tallet i listen er 1. Ellers returnerer funksjonen False.

```
def only first is one(list of digits):
```
•  $x =$  list of digits[0]

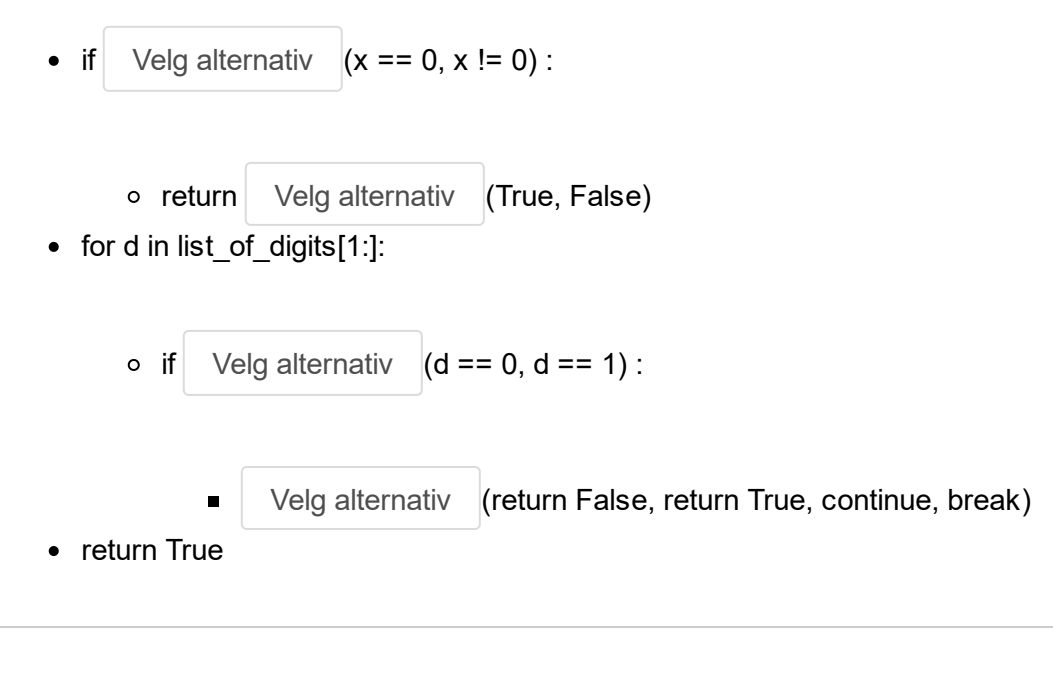

**1(g)** Hint: bruk gjerne presedenstabellen i kursnotatene for å minne deg selv på hvilken operator som har presedens.

Hvordan plassere parenteser for å få et uttrykk *identisk* med

**12 // 2 \* 3**

#### **Velg ett alternativ**

 $\bigcirc$  12 // (2  $*$  3)

 $(12 / 12)^*$  3

Hvordan plassere parenteser for å få et uttrykk *identisk* med

#### **x and y or z in a**

#### **Velg ett alternativ:**

- $\bigcirc$  x and (y or (z in a))
- $\bigcirc$  x and ((y or z) in a)
- $\bigcirc$  (x and y) or (z in a)
- $\bigcirc$  (x and (y or z)) in a
- $\bigcirc$  ((x and y) or z) in a

1 poeng gis for hvert riktig svar, 0 poeng for feil svar eller ubesvart.

**1(h)**  $b = 3$  $a = a * b$  $b = a + b$  $a$  -= 1 print $(b - a)$ 

Hva skriver dette programmet ut? (hvis programmet krasjer, skriv kun 'Error')

```
1(i)
     def foo(x):
           x + = 2return x
     x = 10y = f \circ \circ (x)\frac{1}{p} print (x + y)
```

```
1(j)
    def woz(s):
         s += 'buzz'
         print(s, end=' ')
     s = \int f \, \text{d}z \, zr = woz(s)print(f'{s} {r}')
```

```
1(k)
    def qiz(x, a):
        for e in a:
            if x \, % 2 == 0:
                x += ereturn x
    q = [2, 4, 5, 6]print(qiz(0, q))
```

```
1(l)
    def charlie(p, q):
       r = p - qs = delta(r, p)s = delta(s, q)return s
    def delta(t, u):
        v = t + ureturn v - 1
    print(charlie(5, 2))
```

```
1(m)
     def foxtrot(x):
         if x \ge 10:
             return 10
         else:
             x + = 10if x > 10:
             if x % 2 == 0:x + = 1elif x \ge 15:
                 x \rightarrow -1else:
             return 42
         return x - 10
```
Gitt at funksjonen over er definert.

Hva skrives ut i de følgende setningene? (hvis programmet krasjer, skriv kun 'Error')

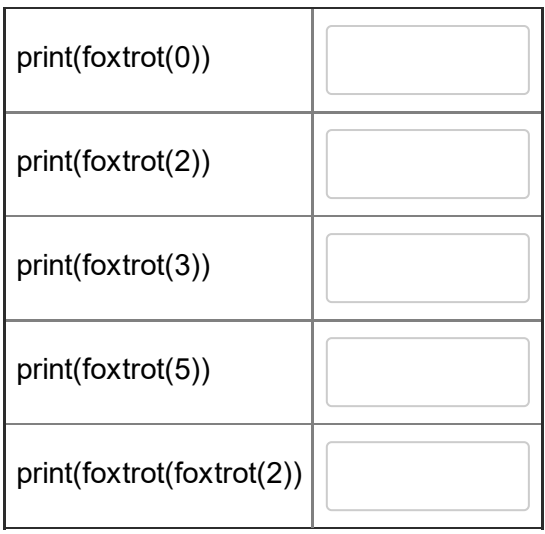

**2(a)**

```
def count_a(s):
   for c in range(len(s)):
       count = 0
       if c == "a":count += 1
       return count
```
Koden over skal telle hvor mange ganger tegnet "a" opptrer i en streng **s**, men gir feil svar. Forklar hva som er feil, og hva man kan gjør for å fikse funksjonen.

Ca to-tre avsnitt, helst ikke mer enn 200 ord. **Skriv ditt svar her**

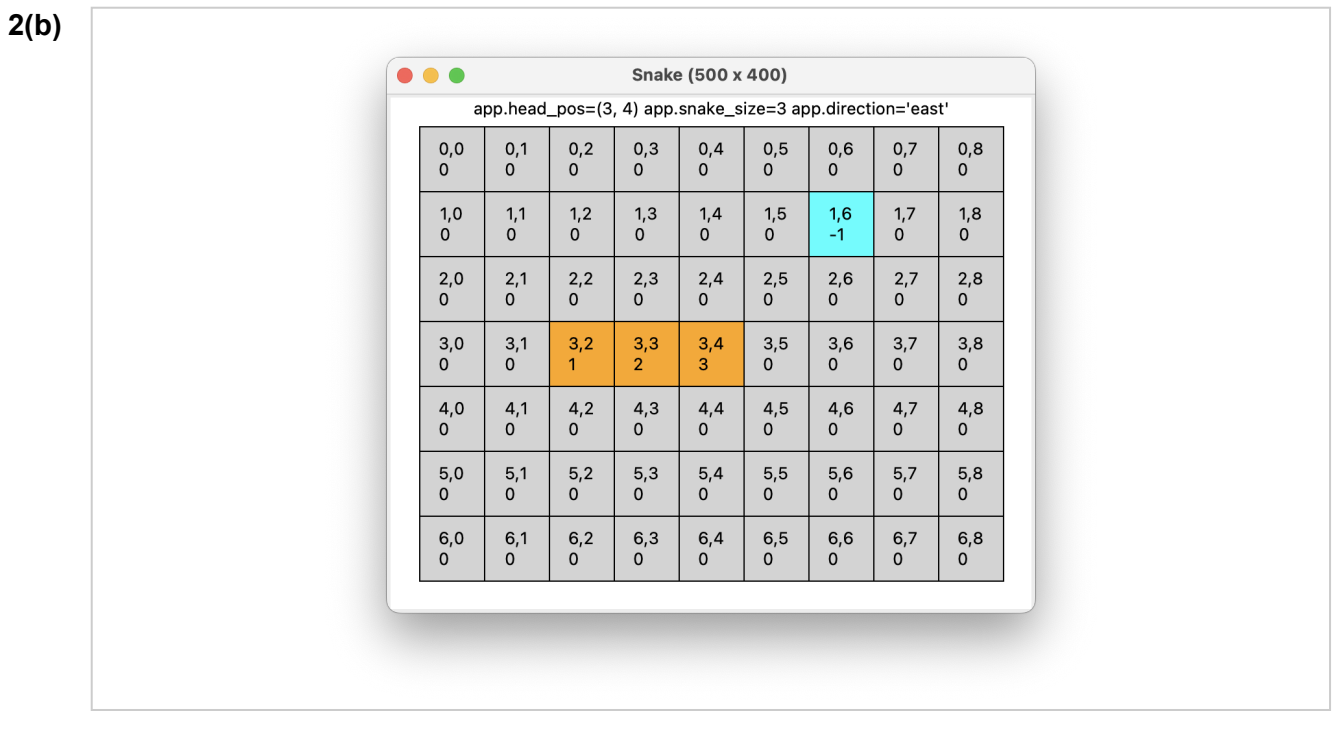

- Forklar forskjellen på en destruktiv og en ikke-destruktiv funksjon.
- Vis til eksempler på begge deler i det vedlagte løsningsforslaget til lab6

#### **Skriv ditt svar her**

**2(c)** Lille Tidemann (10) skal snart ha eksamen i INF100, men skjønner ikke helt hva et oppslagsverk (dict) er. Skriv en innføring som hjelper ham. Bruk forklaringer med ord sammen med illustrerende eksempler på kode. Inkluder ditt eget eksempel på en realistisk situasjon der det er lurt å bruke et oppslagsverk for å løse oppgaven.

Vi forventer ca 250 ord.

**Skriv ditt svar her**

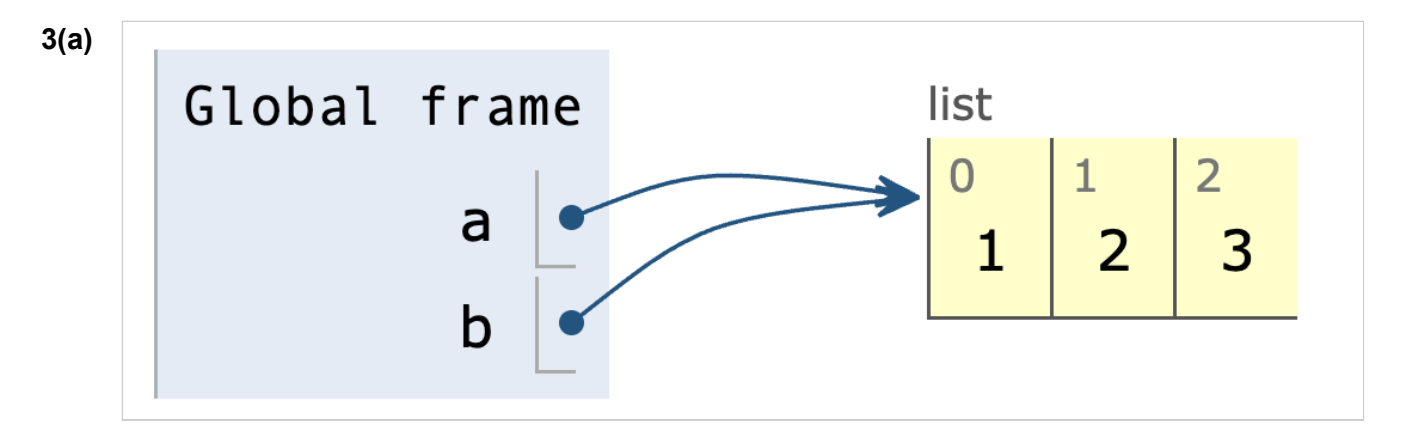

Opprett to variabler a, og b som refererer til den samme listen, slik at minnets tilstand blir som vist på bildet over (bilde er hentet fra <https://pythontutor.com/>) **Skriv ditt svar her**

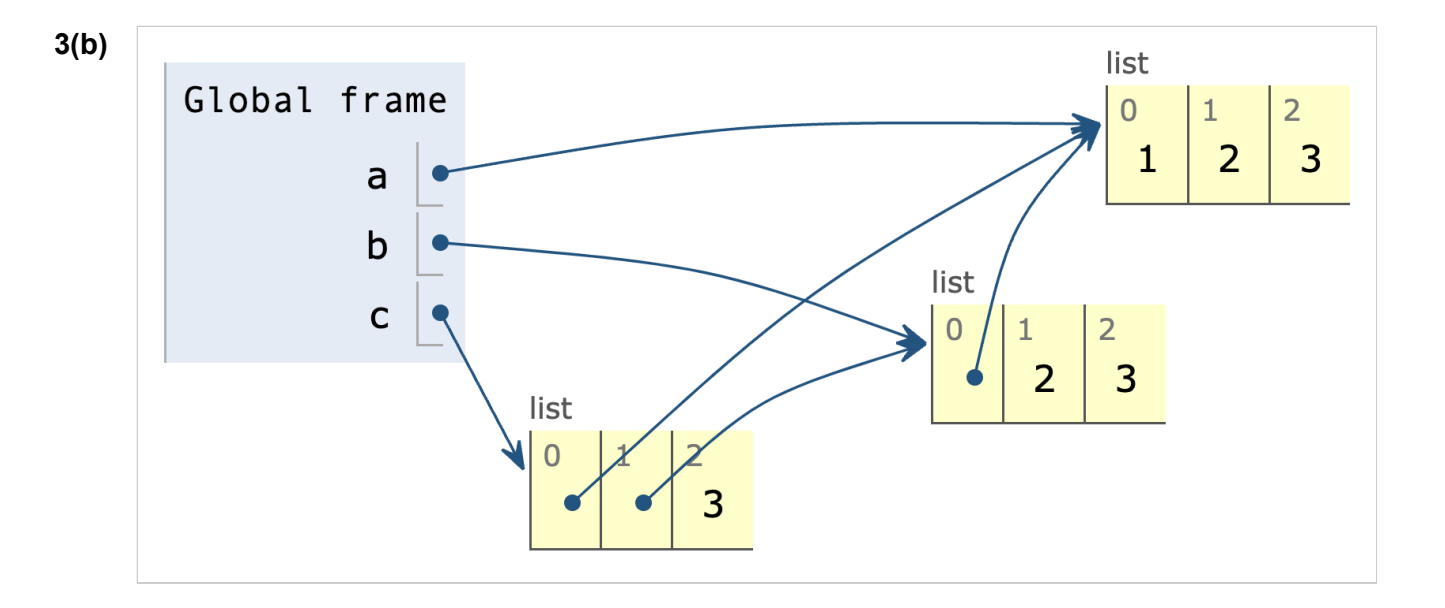

Opprett tre variabler a, b og c, slik at minnets tilstand blir som vist på bildet over (bilde er hentet fra <https://pythontutor.com/>)

**Skriv ditt svar her**

#### **3 ( c )**

**Skriv ditt svar her** 

**3(d)** Anta at **a** er en liste med heltall (int). Vi sier at en sammenhengende subsekvens av etterfølgende tall i listen **a** utgjør en *serie* dersom alle tallene er positive, eller alle tallene er negative. Tallet 0 er hverken positivt eller negativt, og kan ikke inngå i noen serie.

Eksempel:  $a = \{5, 0, 1, 3, 6, 4, 0, 0, 3, 3, 1, -7, -8, -2\}$ 

De «maksimale» seriene (de seriene som ikke kan utvides videre) i listen **a** over er:

- 5
- $\bullet$  1, 3, 6, 4
- $3, 3, 1$
- $-7, -8, -2$

Skriv en funksjon **longest\_series\_start** med en parameter **a**. La funksjonen returnere *indeksen* hvor den lengste serien i **a** begynner. I eksempelet over skal altså returverdien bli **2**, siden serien (1, 3, 6, 4) begynner på indeks 2 og dette er den lengste serien i listen. Hvis det er flere enn én slik lengste serie, skal den tidligste av dem returneres. Hvis det ikke er noen serier i a, skal verdien **-1** returneres.

#### **Skriv ditt svar her**

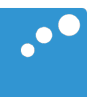

# m

**from** uib\_inf100\_graphics **import \* import** random *################ ### Initialisering av modellen ################* **def app\_started**(*app*): app.timer\_delay **= 100** *# milliseconds* app.debug\_mode **= True** init(app) **def init**(*app*): *# Gjør klart for et nytt spill* app.board **=** new\_default\_board() app.snake\_size **=** get\_max\_value\_in\_2dlist(app.board) app.head\_pos **=** position\_of\_value\_in\_2dlist(app.board, app.snake\_size) app.direction **=** "east" app.state **=** "active" **def new\_default\_board**(): **return** [ [**0**, **0**, **0**, **0**, **0**, **0**, **0**, **0**, **0**], [**0**, **0**, **0**, **0**, **0**, **0**,**-1**, **0**, **0**], [**0**, **0**, **0**, **0**, **0**, **0**, **0**, **0**, **0**], [**0**, **0**, **1**, **2**, **3**, **0**, **0**, **0**, **0**], [**0**, **0**, **0**, **0**, **0**, **0**, **0**, **0**, **0**], [**0**, **0**, **0**, **0**, **0**, **0**, **0**, **0**, **0**], [**0**, **0**, **0**, **0**, **0**, **0**, **0**, **0**, **0**], ] *### Hjelpefunksjoner for å initalisere modellen* **def get\_max\_value\_in\_2dlist**(*a*): max\_value **= 0 for** row **in** a: **for** value **in** row: max\_value **= max**(max\_value, value) **return** max\_value **def position\_of\_value\_in\_2dlist**(*list2d*, *value*): **for** row **in range**(**len**(list2d)): **for** col **in range**(**len**(list2d[row])): **if** list2d[row][col] **==** value: **return** (row, col) *################ ### Kontrollere ################* **def timer\_fired**(*app*): if app.debug mode: **return if** app.state **==** "active": move snake(app) **def key\_pressed**(*app*, *event*): **if** event.key **==** "d": app.debug\_mode **= not** app.debug\_mode **if** app.state **==** "gameover":

```
 return
```

```
 if event.key == "Space": move_snake(app)
     elif event.key == "Up": app.direction = "north"
     elif event.key == "Down": app.direction = "south"
     elif event.key == "Left": app.direction = "west"
     elif event.key == "Right": app.direction = "east"
### Hjelpefunksjoner for kontrollere
def move_snake(app):
     # Finn neste posisjon for hodet
    next row, next col = get next head position(
         old_head_row=app.head_pos[0],
         old_head_col=app.head_pos[1],
         direction=app.direction
     )
     # Sjekk om neste posisjon er lovlig/sjekk for game over
     if not is_legal_move(next_row, next_col, app.board):
         app.state = "gameover"
         return
     # Flytt slangekroppen og spis epler
     if app.board[next_row][next_col] == -1:
         # Spiser eple
         app.snake_size += 1
         add_apple_at_random_location(app.board)
     else:
         # Trenger ikke å trekke fra 1 når slangen spiser eple
        subtract one from all positives(app.board)
     # Flytt hodet
     app.head_pos = (next_row, next_col)
     app.board[next_row][next_col] = app.snake_size
def get_next_head_position(old_head_row, old_head_col, direction):
    if direction == "east": return (old head row, old head col + 1)
     elif direction == "west": return (old_head_row, old_head_col - 1)
     elif direction == "north": return (old_head_row - 1, old_head_col)
     elif direction == "south": return (old_head_row + 1, old_head_col)
def is_legal_move(row, col, board):
    if not \theta \leq row \leq len(b o a r d):
         return False
    if not 0 \leq col \leq len(b o a r d [row]): return False
     return board[row][col] <= 0
def add_apple_at_random_location(board):
     available_positions = []
     for row in range(len(board)):
         for col in range(len(board[row])):
            if board[row][col] == 0:
                available positions.append((row, col))
     row, col = random.choice(available_positions)
     board[row][col] = -1
def subtract_one_from_all_positives(list2d):
     for row in list2d:
         for i in range(len(row)):
             row[i] = row[i] - 1 if row[i] > 0 else row[i]
```

```
### Visning
################
def redraw_all(app, canvas):
     # debug-info
    if (app.debug mode):
         s = f'{app.head_pos=} {app.snake_size=} {app.direction=} {app.state=}'
         canvas.create_text(app.width/2, 3, text=s, anchor="n")
     # brette
     if (app.state == "active"):
         draw_board(canvas, 25, 25, app.width-25, app.height-25,
                    board=app.board, debug_mode=app.debug_mode)
     # game over
     if (app.state == "gameover"):
         canvas.create_text(app.width/2, app.height/2,
                            text="Game Over", font="Arial 26", fill="black")
### Hjelpefunksjoner for visningen
def get_color(value):
     # < 0: eple, 0: tom rute, > 0: slange
     if value < 0: return "cyan"
     elif value == 0: return "lightgray"
     else: return "orange"
def draw_board(canvas, x1, y1, x2, y2, board, debug_mode):
     rows = len(board)
    cols = len(h</math>cell width = (x2 - x1) / cols
     cell_height = (y2 - y1) / rows
     for row in range(rows):
         for col in range(cols):
             # Tegne rektangelet
             cell_x1 = x1 + col * cell_width
             cell_y1 = y1 + row * cell_height
            cell x2 = cell x1 + cell width
             cell_y2 = cell_y1 + cell_height
             color = get_color(board[row][col])
             canvas.create_rectangle(cell_x1, cell_y1, cell_x2, cell_y2,
                                      fill=color)
             # Tegne teksten
            if debug mode:
                 text = f"{row},{col}\n{board[row][col]}"
                 cell_mid_x = (cell_x1 + cell_x2) / 2
                 cell_mid_y = (cell_y1 + cell_y2) / 2
                 canvas.create_text(cell_mid_x, cell_mid_y, text=text)
################
### Kjør programmet
################
```

```
if name == 'main ':
    run_app(width=500, height=400, title="Snake")
```
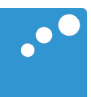

# m

### Nyttårsløpet 2017

I denne oppgaven skal du lage fem funksjoner som del av et rapporteringssystem fra et idrettsstevne «Nyttårsløpet 2017» som finner sted 31. desember 2017.

Funksjonene skal operere på en liste av deltakere. Hver deltaker i listen er igjen representert som en liste av 5 elementer: en streng som inneholder fornavn, en streng som inneholder etternavn, en bokstav som representerer kjønn ('K' for kvinne og 'M' for mann), et heltall som er fødselsåret, og en streng som representerer tiden vedkommende klarte å gjennomføre en halvmaraton på. ('1:59:20' betyr 1 time, 59 minutter og 20 sekunder.) Et eksempel på en slik liste av lister er som følger:

```
data = [['Kari', 'Hansen', 'K', 1969, '1:59:20'],
    ['Eli', 'Nansen', 'K', 1975, '1:49:46'],
    ['Karl', 'Jansen', 'M', 1985, '1:35:40'],
    ['Erik', 'Karlsen', 'M', 1970, '1:40:48'],
    ['Anne', 'Jensen', 'K', 1964, '2:03:09'],
    ['Kurt', 'Johnsen', 'M', 1987, '1:32:43'],
    ['May', 'Berntsen', 'K', 1989, '1:36:54'],
    ['Jan', 'Thorsen', 'M', 1990, '1:45:24'],
    ['Hans', 'Monsen', 'M', 1998, '1:25:05'],
]
```
Som del av rapporteringssystemet skal du lage følgende fem Python-funksjoner.

- [group](file:///private/var/folders/61/vzktjvrj7vnfzxns16t_64gw0000gn/T/crossnote2023108-36676-1jsqc3k.ufp2f.html#group)
- [search](file:///private/var/folders/61/vzktjvrj7vnfzxns16t_64gw0000gn/T/crossnote2023108-36676-1jsqc3k.ufp2f.html#search)
- [winners](file:///private/var/folders/61/vzktjvrj7vnfzxns16t_64gw0000gn/T/crossnote2023108-36676-1jsqc3k.ufp2f.html#winners)
- $\bullet$  [time](file:///private/var/folders/61/vzktjvrj7vnfzxns16t_64gw0000gn/T/crossnote2023108-36676-1jsqc3k.ufp2f.html#time)
- [save\\_file](file:///private/var/folders/61/vzktjvrj7vnfzxns16t_64gw0000gn/T/crossnote2023108-36676-1jsqc3k.ufp2f.html#save_file)

Funksjonen *time* er en hjelpefunksjon til *winners*.

#### group

Parametre:

- data en liste av lister som representerer resultatene fra et idrettsstevne som beskrevet over.
- gender en streng som enten er 'K' eller 'M' .
- age\_lower en int som representerer nedre aldersgrense (inklusiv)
- age\_upper en int som representerer øvre aldersgrense (eksklusiv)

Returverdi: *ingen*

Sideeffekter:

Alle deltakere i data som har kjønn gender og som har alder mellom age\_lower og age\_upper på arrangementsdagent skal skrives ut på formatet fornavn etternavn (alder) tid på hver sin line.

```
actual = time("1:59:20")expected = 7160assert expected == actual
```
#### save file

Eksempelutskrift for et kall til group(data, 'K', 25, 50) gitt data som beskrevet over:

```
Kari Hansen (48) 1:59:20
Eli Nansen (42) 1:49:46
May Berntsen (28) 1:36:54
```
#### search

Parametre:

- data en liste av lister som representerer resultatene fra et idrettsstevne som beskrevet over.
- word en streng som skal søkes etter.

Returverdi:

en liste som representerer deltakerne fra data hvor word finnes i enten fornavnet eller etternavnet til deltakeren. Formatet på resultatlisten skal være akkurat den samme som for data , altså en liste av lister.

Sideeffekter: *ingen*

Eksempel på tester:

```
# Test 1
actual = search(data, 'Hans')
expected = [
    ['Kari', 'Hansen', 'K', 1969, '1:59:20'],
    ['Hans', 'Monsen', 'M', 1998, '1:25:05'],
]
assert expected == actual
# Test 2
actual = search(data, 'M')expected = [['May', 'Berntsen', 'K', 1989, '1:36:54'],
    ['Hans', 'Monsen', 'M', 1998, '1:25:05'],
]
assert expected == actual
```
#### winners

Parametre:

data en liste av lister som representerer resultatene fra et idrettsstevne som beskrevet over.

Returverdi: *ingen*

Sideeffekter:

Den raskeste mannen og den raskeste kvinnen skal skrives ut på hver sin linje på formatet vist i eksempelet under.

Eksempelutskrift for et kall til winners(data) gitt data som i eksempelet over:

```
The fastest woman is May Berntsen with time 1:36:54
The fastest man is Hans Monsen with time 1:25:05
```
#### time

Parametre:

s en streng på formatet H:MM:SS som representerer en tid hvor *H* er antall timer, *MM* er antall minutter og *SS* er antall sekunder.

Returverdi:

• En int for antall sekunder som tilsvarer tiden s .

Sideeffekter: *ingen*

Dersom s ikke er på riktig format skal funksjonen krasje.

Eksempel på test:

Parametre:

- data en liste av lister som representerer resultatene fra et idrettsstevne som beskrevet over.
- filename en streng som representerer filnavnet som resultatene skal lagres i.

Returverdi: *ingen*

Sideeffekter:

Resultatene i data skal lagres i filen filename i et CSV-format hvor verdier separeres med semikolon. Første linje skal inneholde egnede overskrifter. De neste radene i filen skal inneholde fornavn, etternavn, kjønn, fødselsår og tid for hver av deltakerne.